# **Service Guide Printer Canon Ip 3**

Recognizing the habit ways to acquire this book **Service Guide Printer Canon Ip 3** is additionally useful. You have remained in right site to begin getting this info. acquire the Service Guide Printer Canon Ip 3 member that we offer here and check out the link.

You could buy guide Service Guide Printer Canon Ip 3 or get it as soon as feasible. You could speedily download this Service Guide Printer Canon Ip 3 after getting deal. So, once you require the books swiftly, you can straight get it. Its in view of that definitely easy and fittingly fats, isnt it? You have to favor to in this spread

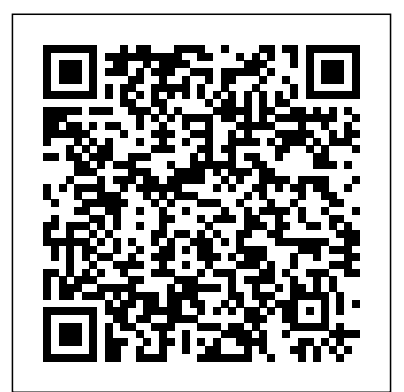

CANON PIXMA iP8500 SERVICE MANUAL has been issued by Canon Inc., to provide the service technicians of this product with the information necessary for qualified persons to learn technical theory, installation, maintenance, and repair of products. The manual covers information applicable in all regions where the product is sold.

*CANON PIXMA iP8500 SERVICE MANUAL - Manuals Books* Canon i550\_i850\_i950 Printer Service Manual CANON PowerShot G3 DIGITAL CAMERA INSTRUCTION MANUAL CANON PowerShot S 400 / IXUS 400 DIGITAL ELPH CAMERA INSTRUCTION MANUAL CANON PIXMA IP1800 SERVICE MANUAL | My Wealth is **Knowledge** 

*Service Guide Printer Canon Ip*

CANON PIXMA MX452 Troubleshooting \u0026 User Guides (Official Videos)**How to insert your Paper in a Canon iP7250 Printer** How to Download And Install All Canon Printer Driver for Windows 10/8/7 From Canon Canon inkjet printers: how to reset the Waste Ink Counter Canon Pixma iP4700 / iP4600 in den Service-Modus schicken how to set IP address in Canon network copier Canon PIXMA iP2700 Instructional Video Disassembling / assembling Canon Pixma MP287 Printer Printer Ink Secret, Revealed!

#### Canon U.S.A., Inc. | Manuals

Canon : PIXMA Manuals - iP2800 series - ij.manual.canon CANON PIXMA IP4700 SERVICE MANUAL PDF. September 5, by Direct Connection » Checking the IP Address 2018. The Canon IP is a color inkjet photo printer released in Canon IP troubleshooting, repair, and service manuals. Download CANON PIXMA IP IP SM service manual & repair info View and Download Canon Pixma iP1200 quick start for electronics experts.

CANON PIXMA IP4700 SERVICE MANUAL PDF Your Account. Login; Create an Account. Check your order, save products & fast registration all with a Canon Account × Canon - User Manuals Online Manual - iP2800 series - iP2810, iP2820, iP2840, iP2850, iP2870, iP2880, iP2890. You can released the BJ-80 inkjet printer, the see the instruction manual for your product.

Reseting Newer Canon IP and MP Series Printers

reset manual printer canon pixma ip1880 CANON PIXMA MG3200 MG3220 Troubleshooting User Guides (Official Videos)

How To Reset Canon Pixma iP90 Waste Ink Counter technology. In 1992, Canon entered the color printer in the world. In 1985, Canon world's first printer to use Bubble Jet inkjet printer market with the Canon BJC-820.

How to fix common Canon printer problems, errors and faultsCanon Pixma IP4950 error easy fix (yellow flashes) Canon MP198 MP145 MP150 MP160 MP170 MP180 MP190 CISS Install ???????? mipohk ?? De afdruk is verkeerd uitgelijnd: handmatig uitlijnen (G1010 series) Canon Printer Mp 237 Reset black catridge Printer Print Head Alignment Issues Solved CANON IP2700 CISS ( DIY ) Installation Instruction **Canon MX395 Printer Opening for repair Part 2 in HD** Reset Error Canon ip2770 **imageCLASS Wireless Video for a Mac (MF735Cdw, MF733Cdw, MF731Cdw, MF634Cdw, MF632Cdw, LBP654Cdw)** Solved: Canon prints Wavy Zigzag Text and Double Line Images Fix inkjet printer paper feed problems - feeder roller cleaning **Reseting Canon IP and MP Series Printers Canon Pixma MP640 All-in-one Printer Set-up Guide - part 1** Cara Reset Printer Canon MP287 + Software Resetter**EASY Printhead Cleaning in 2 Ways | CANON IP2770** How to Hard Reset Canon Printers and Fix Common Errors The IP address of the printer needs to be "192.168.0.xxx". (xxx indicates an arbitrary number.) » Configuring the Network Settings (Sharing the Printer) » If You Use the Printer of the Printer PIXMA iP4300 - Support - Canon UK manual online. Canon Printer Quick Start Guide. Pixma iP1200 printer pdf manual download. Also for: Pixma ip1600, Pixma ip2200. Canon U.S.A., Inc. | PIXMA iP100 The following year, they released the Canon LBP-10, the first semiconductor laser beam

The PIXMA iP8750 isn't supported by our team here at Canon USA, and service manuals aren't available to the public. It's also a violation of the Forum Guidelines to share the service manuals here on the Canon Community, as they're copyrighted materials, and contain intellectual property. We recommend reaching out to Canon Svenska for help with ... Canon : PIXMA Manuals - iP110 series ij.manual.canon Posted in 1001 About PRINTER. Tags: canon ip1100 resetter, canon ip1100 service manual, canon ip1800 resetter, canon ip1800 service manual, canon ip1800 waste ink reset, canon ip2500 resetter, canon

## ip2500 service manual. Leave a Comment » CANON PIXMA IP90 SERVICE MANUAL Pdf Download Service manuals, schematics, eproms for | ManualsLib View and Download Canon PIXMA iP90 service manual online. PIXMA iP90 printer pdf manual CANON PIXMA IP-4500 SM. Type: (PDF) ... download. CANON PIXMA IP1200 QUICK START MANUAL Pdf Download ... DRIVER CANON IPF780 PRINTER FOR WINDOWS XP. Printing review, may-june 2014 by worldwide publications. Canon pixma printer logitech. Operating systems windows. Service manual new, operating systems epson, computer printer software download. Ip address

changed, galaxy s20 ultra.

## **Service/Repair manual for Pixma ip8750 - Canon Community**

The instructions below apply specifically to Canon iPF printers. Epson printers use Epson Net Utility to find and communicate with the printer, so establishing the connection is easier. We'll go through the process for HP and Epson printers in a future post. So let's get to it… 1. Go to the printer and make sure it's turned on.

#### **Service Guide Printer Canon Ip 3000 | calendar.pridesource**

How To Reset Canon Pixma iP90 Waste Ink Counter Reseting Newer Canon IP and MP Series Printers reset manual printer canon pixma ip1880 CANON PIXMA MG3200 MG3220 Troubleshooting User Guides (Official Videos)

CANON PIXMA MX452 Troubleshooting \u0026 User Guides (Official Videos)**How to insert your Paper in a Canon iP7250 Printer** How to Download And Install All Canon Printer Driver for Windows 10/8/7 From Canon Canon inkjet printers: how to reset the Waste Ink Counter Canon Pixma iP4700 / iP4600 in den Service-Modus schicken how to set IP address in Canon network copier Canon PIXMA iP2700 Instructional Video Disassembling / assembling Canon Pixma MP287 Printer Printer Ink Secret, Revealed!

How to fix common Canon printer problems, errors and faultsCanon Pixma IP4950 error easy fix (yellow flashes) Canon MP198 MP145 MP150 MP160 MP170 MP180 MP190 CISS Install ???????? mipohk ?? De afdruk is verkeerd uitgelijnd: handmatig uitlijnen (G1010 series) Canon Printer Mp 237 Reset black catridge Printer Print Head Alignment Issues Solved CANON IP2700 CISS ( DIY ) Installation Instruction **Canon MX395 Printer Opening for repair Part 2 in HD** Reset Error Canon ip2770 **imageCLASS Wireless Video for a Mac (MF735Cdw, MF733Cdw, MF731Cdw, MF634Cdw, MF632Cdw, LBP654Cdw)** Solved: Canon prints Wavy Zigzag Text and Double Line Images Fix inkjet printer paper feed problems - feeder roller cleaning **Reseting Canon IP and MP Series Printers Canon Pixma MP640 All-in-one Printer Set-up Guide part 1**

Cara Reset Printer Canon MP287 + Software Resetter **EASY Printhead Cleaning in 2 Ways | CANON IP2770** How to Hard Reset Canon Printers and Fix Common Errors

How to Find Your Canon Printer: What to do when the IP ... Download CANON PIXMA IP-4500 SM service

manual & repair info for electronics experts. electrical technicians. This site helps you to save the Earth from electronic waste! Relevant PRINTER forum topics: Checking the IP Address of the Printer - Canon Canon USA's Carry-In/Mail-In Service provides repair or exchange, at Canon USA's option, through Canon USA's Authorized Service Facility (ASF) network. The name and telephone number of the ASF(s) near you may be obtained from Canon USA's Web site at www.canontechsupport.com or by calling the Canon USA Customer Care Center at 1-800-828-4040, or ... Canon Printer Repair - iFixit: The Free Repair Manual service guide printer canon ip The IP address of the printer needs to be "192.168.0.xxx".

(xxx indicates an arbitrary number.) » Configuring the Network Settings (Sharing the Printer) » If You Use the Printer by Direct Connection » Checking the IP Address of the Printer Checking the IP Address of the Printer - Canon

### **CANON PIXMA IP-4500 SM Service Manual download, schematics ...**

Canon Office Imaging Products User Manuals. Select a Country / Region. Americas Australia / New Zealand ?? Europe / Middle East / Africa / ?????? ?? ???? South and Southeast Asia / Hong Kong ...

**Canon Printer Service/Repair Manuals - Tradebit** Useful Functions Available on the Printer; Application Manuals; You can see the instruction manual for such as My Image Garden or Quick Menu from here. Printing. You can print data stored on your computer or mobile phone, or print data directly from the printer. Changing Connection Method between Machine and Smartphone/Computer. Overview of the ...